## Министерство сельского хозяйства Российской Федерации

Федеральное государственное бюджетное образовательное учреждение высшего образования

## «ВОРОНЕЖСКИЙ ГОСУДАРСТВЕННЫЙ АГРАРНЫЙ УНИВЕРСИТЕТ ИМЕНИ ИМПЕРАТОРА ПЕТРА I»

 $3374$ Факультет **УТВЕРЖДАЮ** агрономии, агрохимии и Декан факультета Экологии агрономии, агрохимии и экологии Пичугин А.П. « 27 » июня 2023 г

# РАБОЧАЯ ПРОГРАММА ПО ДИСЦИПЛИНЕ

# ФТД.02 ЦИТОЛОГИЯ РАСТЕНИЙ

Направление подготовки 35.04.04 Агрономия

Направленность (профиль) Селекция, сортоиспытание и сертификация семян сельскохозяйственных растений

Квалификация выпускника магистр

Факультет Агрономии, агрохимии и экологии

Кафедра Селекции, семеноводства и биотехнологии

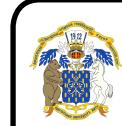

 ДОКУМЕНТ ПОДПИСАН ЭЛЕКТРОННОЙ ПОДПИСЬЮ

Разрабия или порядереврега программировить изменения кафедрой селекции семеноводства и био-<br>Разработец: Агибалов Александр Владимирович действителен: с 09.02.2023 до ФФ, ТРО 10ГИИ, ДОКТ. С.-Х. Н., ДОЦЕНТ  $\Gamma$ ОЛЕВА  $\Gamma.\Gamma.$ 

Воронеж – 2023 г.

Рабочая программа разработана в соответствии с Федеральным государственным образовательным стандартом высшего образования по направлению подготовки 35. Агрономия, утвержденным приказом Министра образования и науки Российской Федер Федерации № 708 от 26 июля 2017 г. с изменениями, внесенными приказом Министерства науки и высшего образования Российской Федерации от 8 февраля 2021 г. № 83 (зарегистрир (зарегистрирован Министерством юстиции Российской Федерации 12 марта 2021 г., регистрационный № 62739). Рабочая программа разработана в соответствии с Федеральным государственны<br>06разовательным стандартом высшего образования по направлению подготовки 35.04.0<br>Агрономия, утвержденным приказом Министра образования и науки Росс № 708 от 26 июля 2017 г. с изменениями, 1<br>сшего образования Российской Федерации<br>Министерством юстиции Российской Феде<br>2739).<br>Рабочая программа утверждена на заседехнологии (протокол №10 от 19.05.2023 г) Рецензент: наук, науч. лалаб. имени Т. П.35.04.04

Рабочая программа утверждена на заседании кафедры селекции, семеноводства и биотехнологии (протокол №10 от 19.05.2023 г)

Заведующий кафедрой Заведующий Голева Г.Г.

подпись

Рабочая программа рекомендована к использованию в учебном процессе методической комиссией факультета агрономии, агрохимии и экологии (протокол № 9 от 22.06.2023 г.).

Председатель методической комиссии Председатель методической комиссии

Рецензент: докт. биол. наук, вед. науч. сотрудник лалаб. маркер-ориентированной селекции ФГБНУ «ВНИИСС имени А.Л. Мазлумова» Федулова Т. П.

### 1. Общая характеристика дисциплины

Цитология ( от греч. kytos-ячейка, клетка) - это наука о структуре и жизнедеятельности клетки. Результаты работ, проводимых в нашей стране и за рубежом, показали значительную эффективность цитологических и эмбриологических исследований при решении основных теоретических проблем биологии, а также практических задач, стоящих перед селекционерами при выведении сортов сельскохозяйственных культур. Знания цитологии позволяют освоить современную генетику, являющуюся теоретической основой селекции, способствуют управлению наследственностью живых организмов. Знать цитологию важно потому, что в исходной клетке находится судьба будущего урожая.

#### 1.1. Цель дисциплины

Формирование научного мировоззрения о клеточном уровне организации живой материи, развитии, воспроизводстве и структуре клеток, выполняемых ими функциях для использования этих знаний в селекционно-генетических исследованиях, биотехнологии, физиологии.

#### 1.2. Задачи дисциплины

- 1. изучение различных методов микроскопии;
- 2. изучение устройства микроскопов и цитологической микротехники;
- 3. изучение ультраструктуры растительной клетки;
- 4. изучение структуры, функций и аберраций хромосом;
- 5. изучение нарушений в ходе митоза и мейоза.

#### 1.3. Предмет дисциплины

Структура и жизнедеятельность клетки.

#### 1.4. Место дисциплины в образовательной программе

Дисциплина «Цитология растений» входит в факультативные дисциплины и относится к части, формируемой участниками образовательных отношений.

#### 1.5. Взаимосвязь с другими дисциплинами

Дисциплина «Цитология растений» связана с такой дисциплиной как «Генетические методы в селекции растений», «Внеядерное наследование признаков».

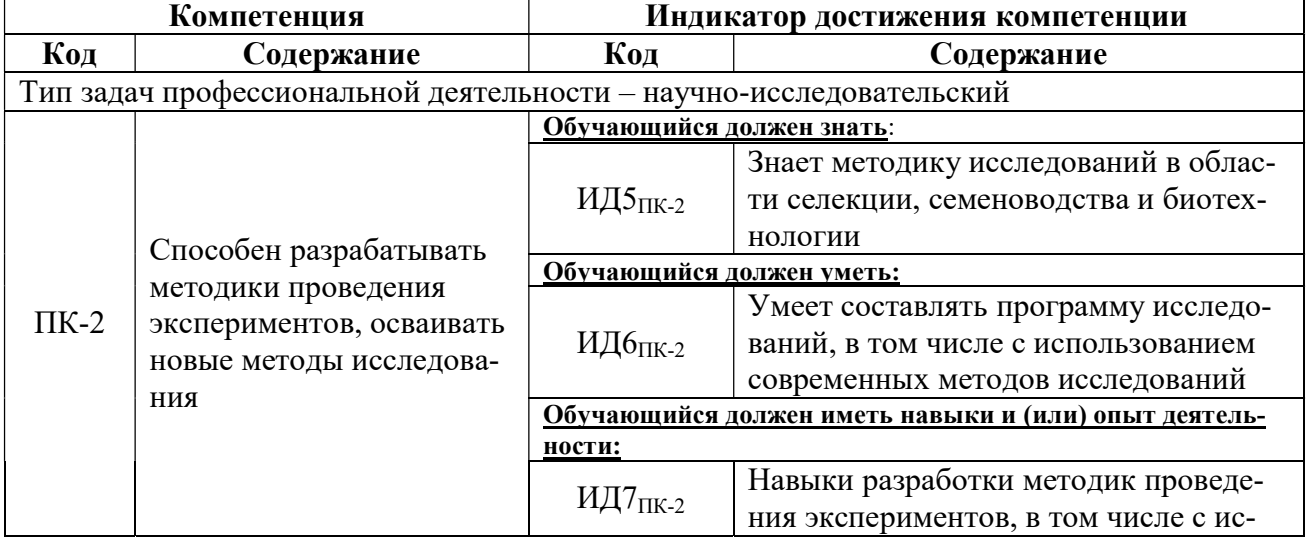

#### 2. Планируемые результаты обучения по дисциплине

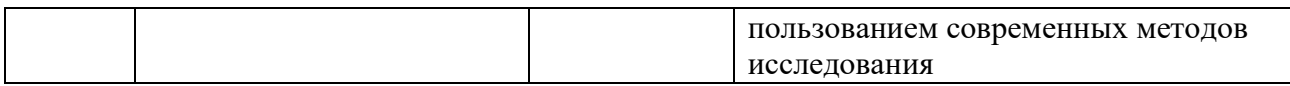

# 3. Объём дисциплины и виды работ

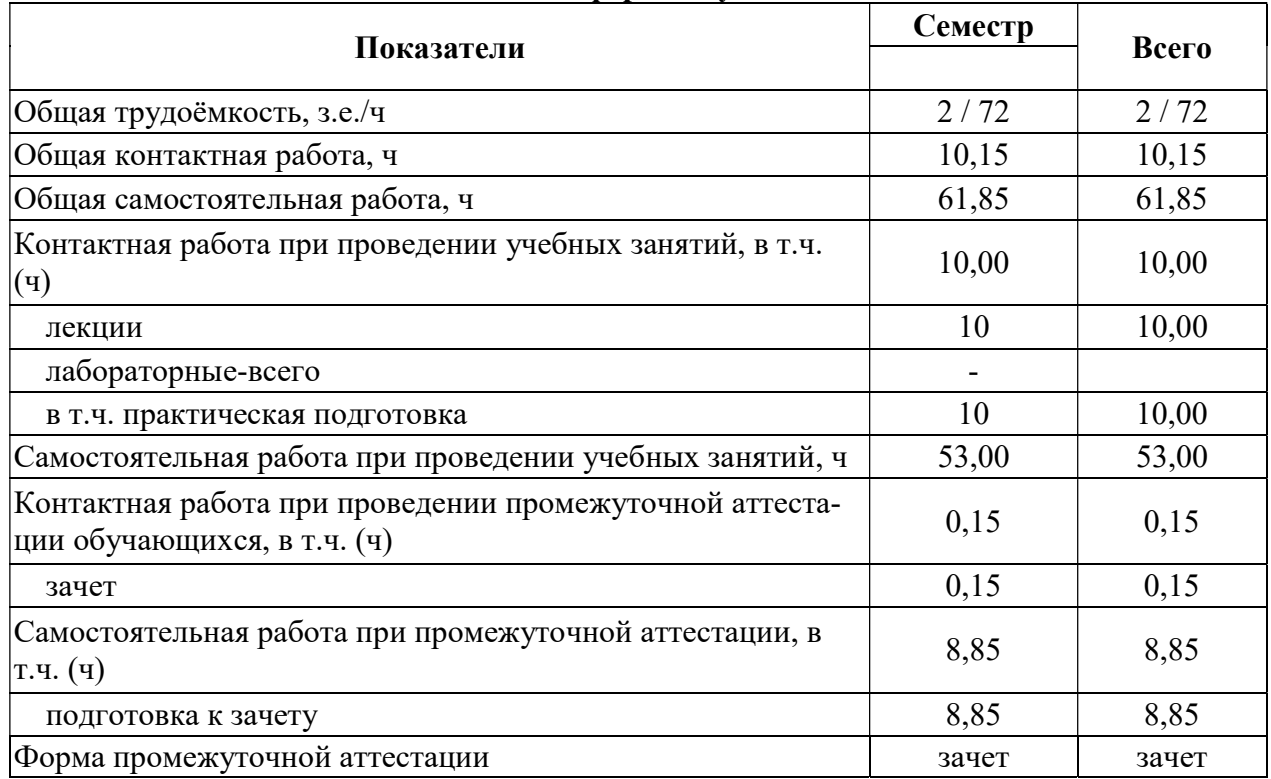

# 3.1. Очная форма обучения

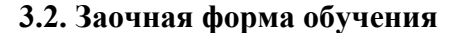

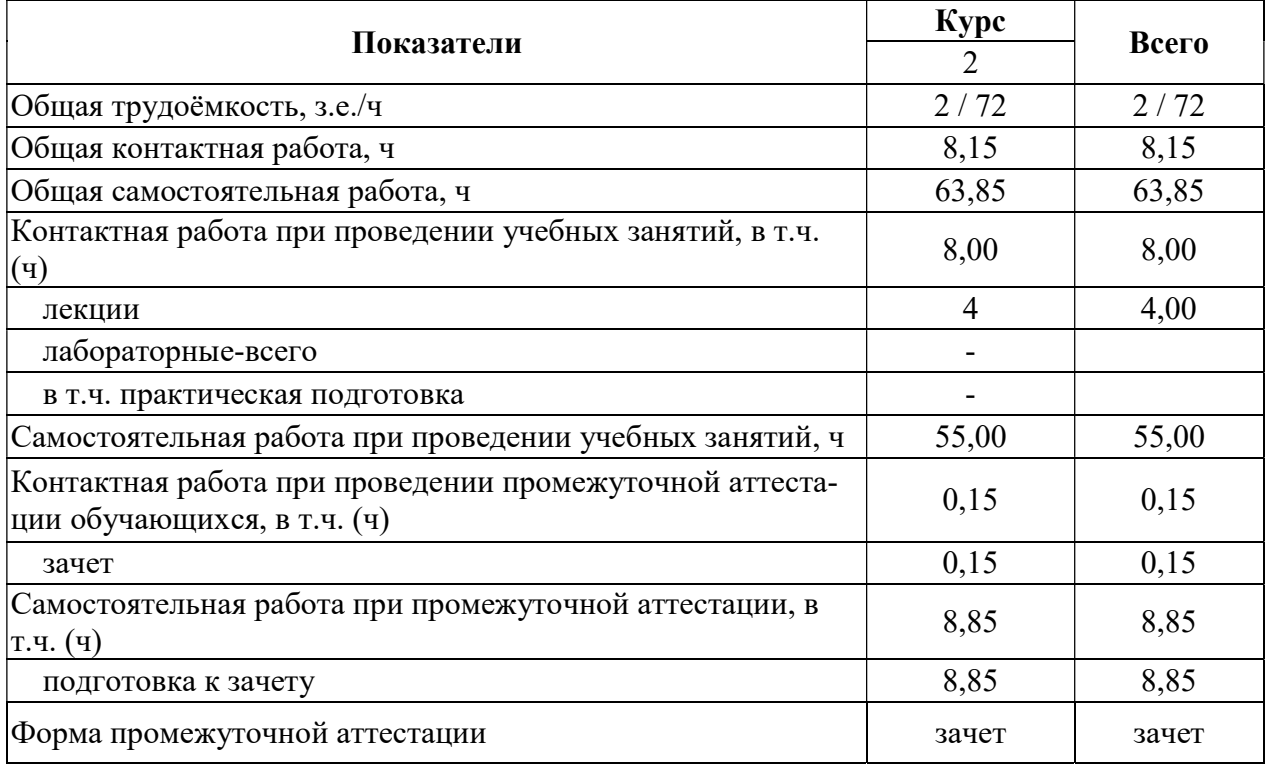

## 4. Содержание дисциплины

#### 4.1. Содержание дисциплины в разрезе разделов и подразделов

Раздел 1. Основные методы микроскопии.

Подраздел 1.1. Введение.

Цитология как наука о клетке, ее методы и задачи. Основные этапы ее развития. История формирования представлений о клетке Клеточная теория, ее суть и значение. Достижения цитологии. Использование цитологических методов в генетике, селекции, физиологии и биотехнологии. Место цитологии среди других наук.

Подраздел 1.2. Основы работы со световым микроскопом.

Устройство светового микроскопа и подготовка его к работе. Типы микроскопов. Понятие о разрешающей способности и нумерической апертуре. Сферическая и хроматическая аберрации. Правило подбора окуляра. Осветители. Установка освещения в соответствии с принципом Келера. Измерение микроскопических объектов. Окуляр-микрометр и объект-микрометр. Основные этапы приготовления временных и постоянных препаратов.

Раздел 2. Основные методы цитологических исследований.

Подраздел 2.1. Методика приготовления временных и постоянных цитологических препаратов.

Подготовка к фиксации. Фиксация, сохранение и мацерация. Окрашивание препаратов.

Раздел 3.Структура, функции и аберрации хромосом.

Подраздел 3.1. Структура, химический состав хромосом.

Морфология и функции хромосом. Реакция Фельгина для выявления ДНК. Интерфазные и митотические хромосомы. Изменения хромосом в клеточном цикле. Метафазные хромосомы и их классификация. Первичная и вторичная перетяжки хромосом. Ядрышковый организатор. Гетерохроматиновые и эухроматиновые участки хромосом. Гомологичные и гомеологичные хромосомы. Дополнительные хромосомы. Кариотип, кариограмма и идиограмма. Число хромосом.

# 4.2. Распределение контактной и самостоятельной работы при подготовке

к занятиям по подразделам 4.2.1. Очная форма обучения

| $1.2.1.$ O $1.04.$ woping $0.07$ referred<br>Разделы, подразделы дисциплины | Контактная работа |    |         |       |
|-----------------------------------------------------------------------------|-------------------|----|---------|-------|
|                                                                             | лекции            | ЛЗ | $\Pi$ 3 | CP    |
| Раздел 1. Основные методы микроскопии.                                      | 2                 |    |         | 18    |
| Подраздел 1.1. Введение.                                                    |                   |    |         | 10,0  |
| Подраздел 1.2 Основы работы со световым микроско-                           |                   |    |         | 10,0  |
| nom.                                                                        |                   |    |         |       |
| Раздел 2. Основные методы цитологических исследо-                           | 2                 |    | 2       | 18    |
| ваний.                                                                      |                   |    |         |       |
| Подраздел 2.1. Методика приготовления временных и по-                       |                   |    |         | 20,0  |
| стоянных цитологических препаратов.                                         |                   |    |         |       |
| Раздел 3. Структура, функции и аберрации хромосом.                          | 6                 |    | 6       | 17    |
| Подраздел 3.1. Структура, химический состав хромо-                          |                   |    |         | 10,65 |
| COM.                                                                        |                   |    |         |       |
| Всего                                                                       | 10                |    | 10      | 53    |

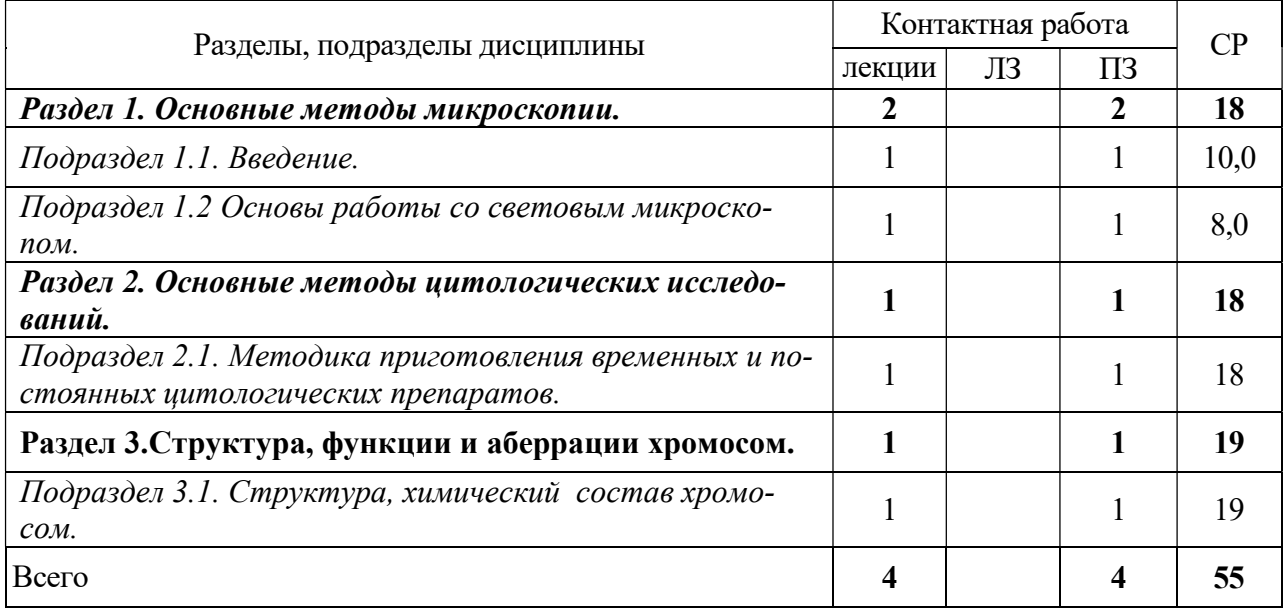

# 4.2.2. Заочная форма обучения

## 4.3. Перечень тем и учебно-методического обеспечения для самостоятельной работы обучающихся

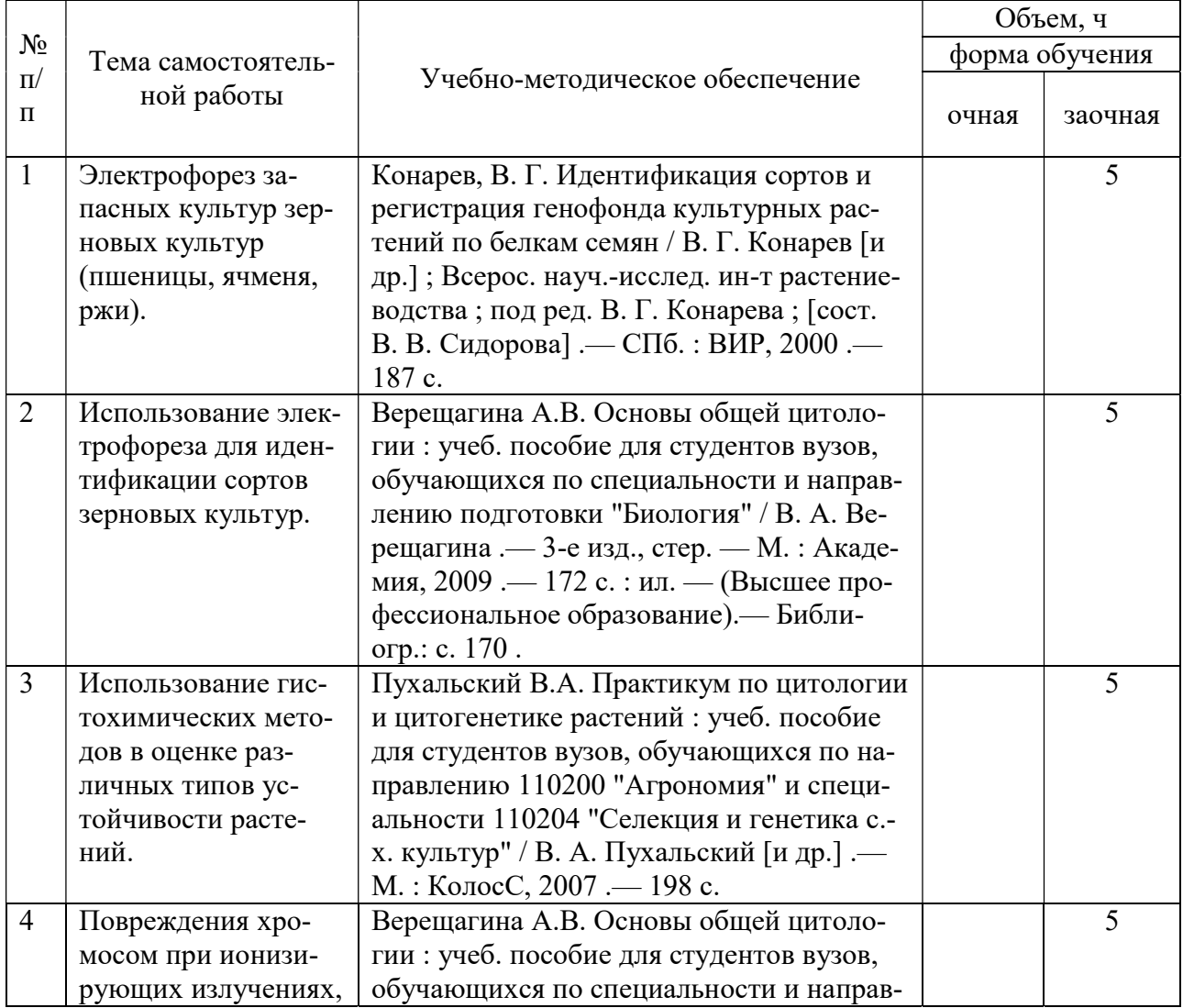

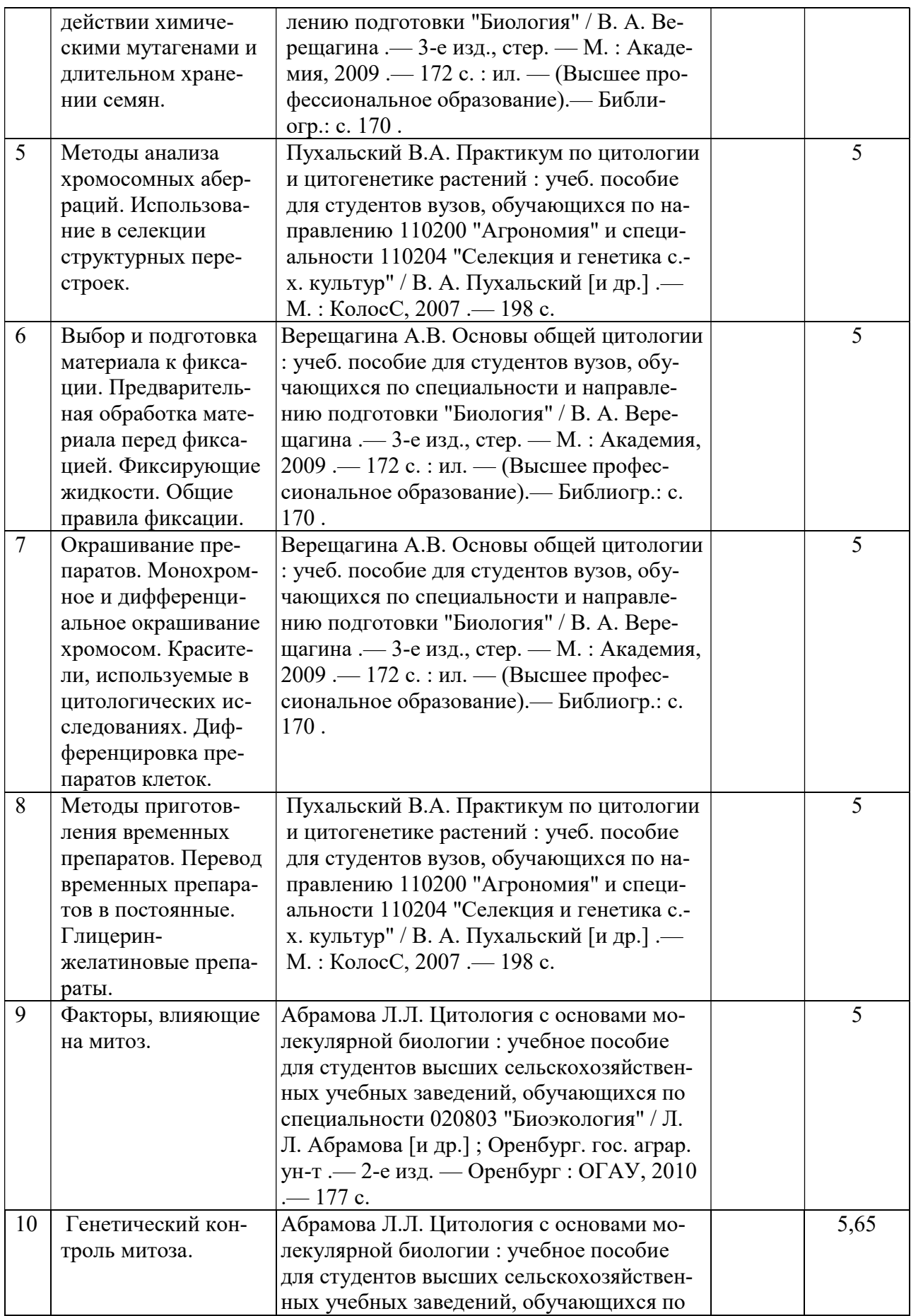

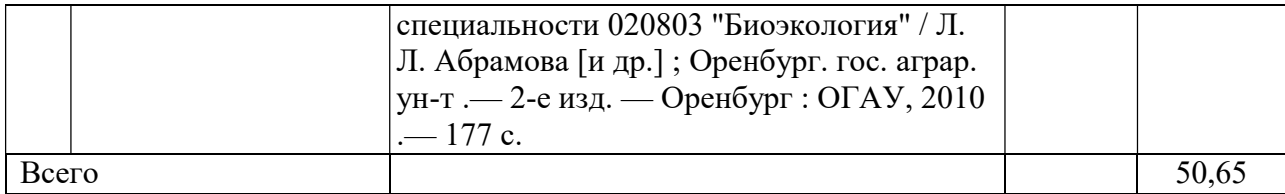

# 5. Фонд оценочных средств для проведения промежуточной аттестации и текущего контроля

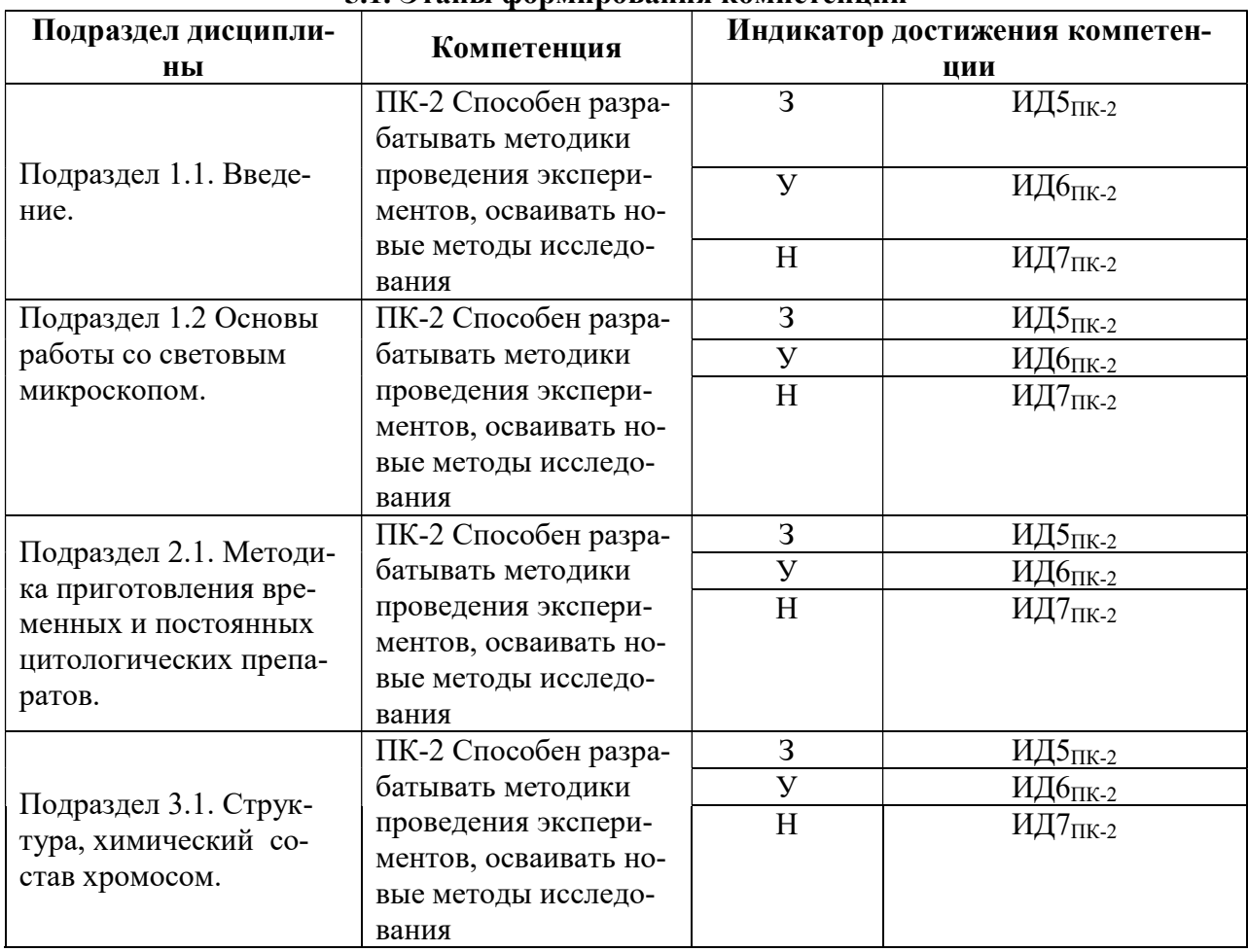

#### 5.1. Этапы формирования компетенций

## 5.2. Шкалы и критерии оценивания достижения компетенций

### 5.2.1. Шкала оценивания достижения компетенций

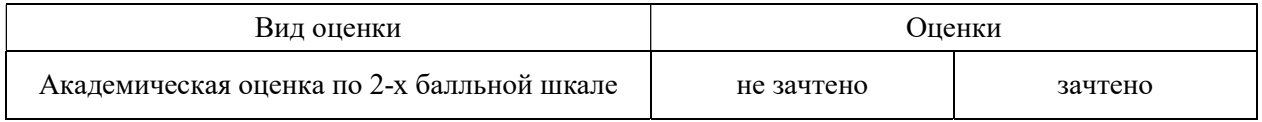

### 5.2.2. Критерии оценивания достижения компетенций

Критерии оценки на зачете

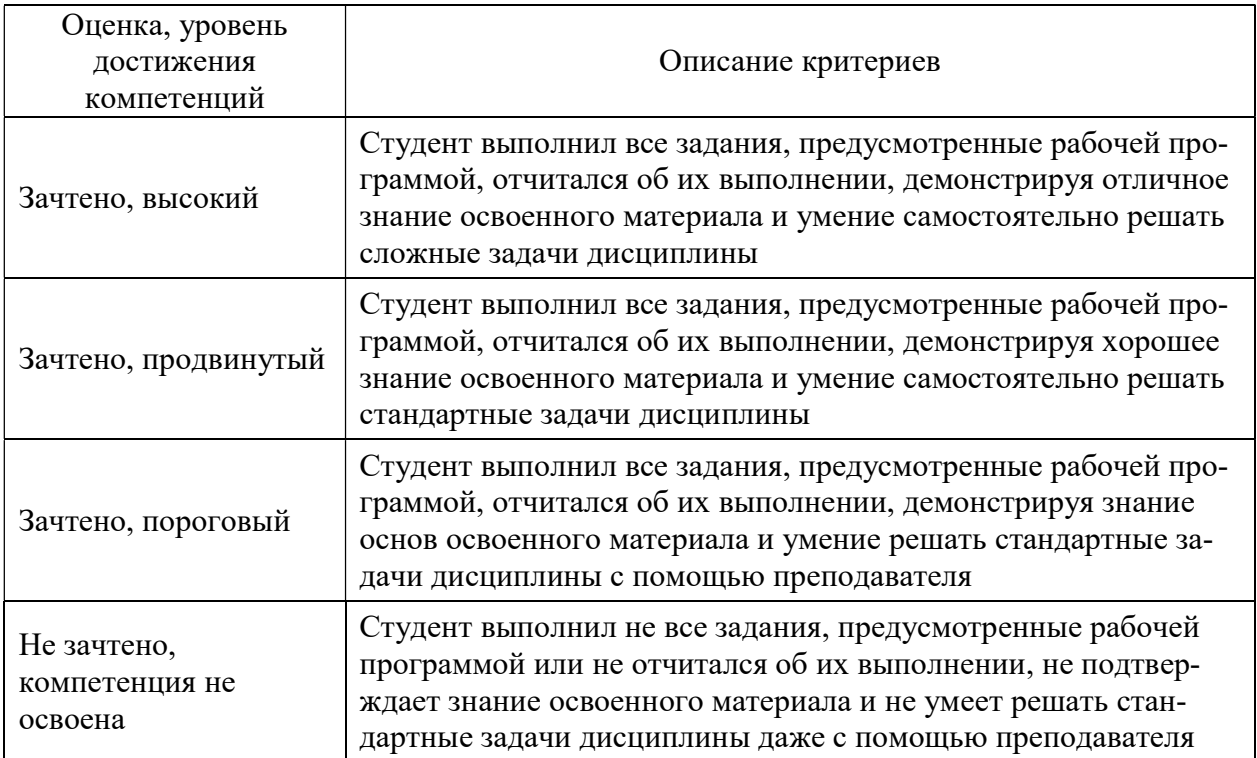

# Критерии оценки тестов

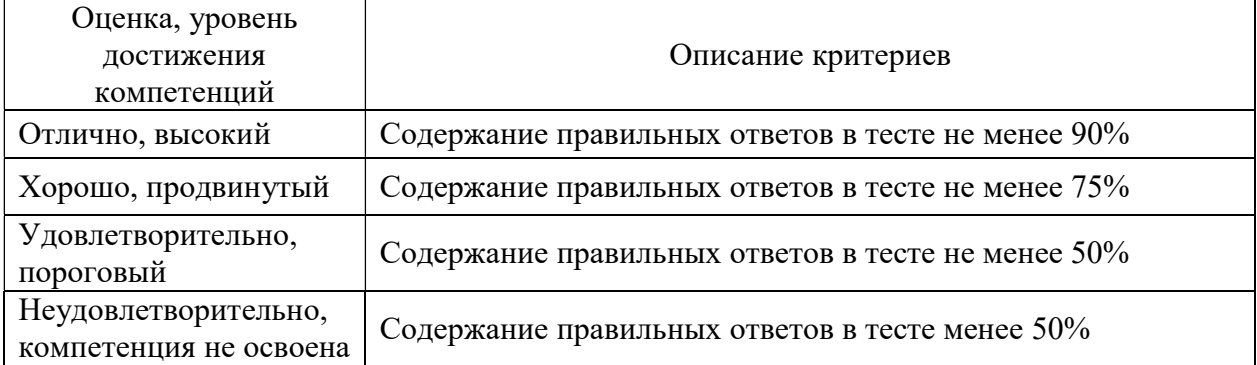

# Критерии оценки устного опроса

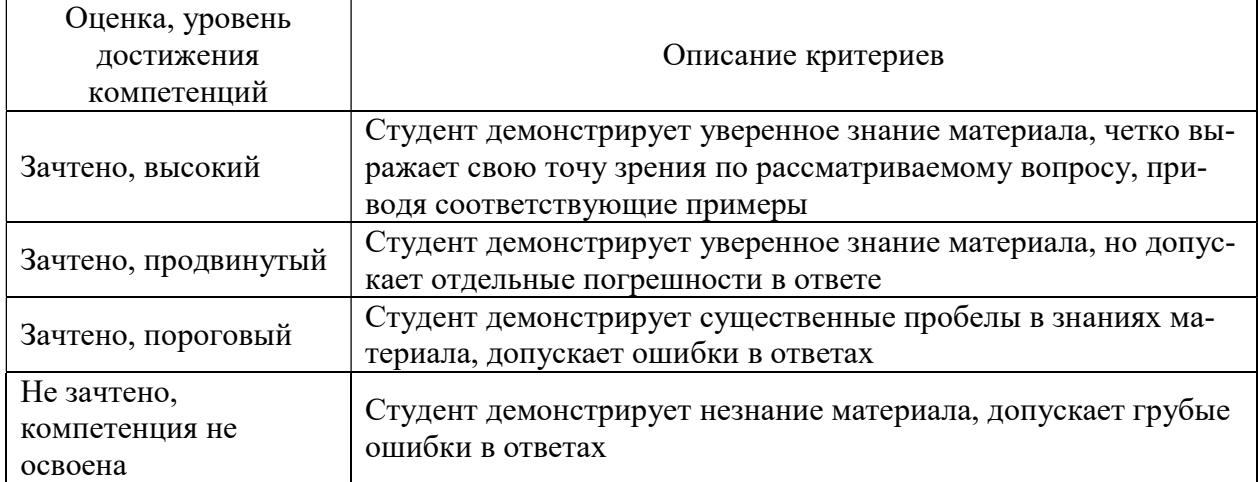

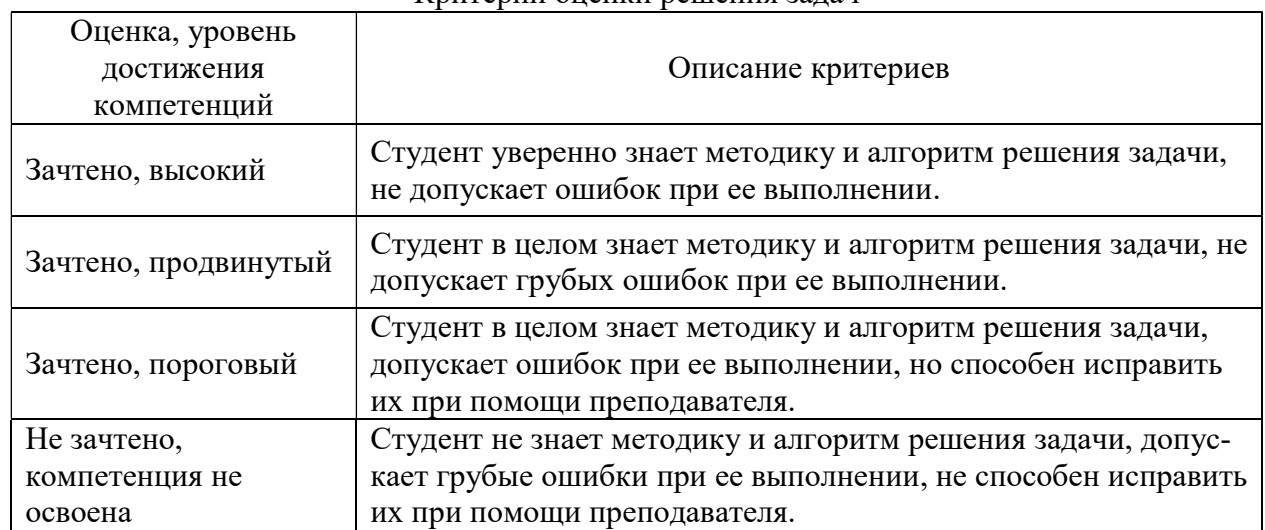

#### Критерии оценки решения задач

### 5.3. Материалы для оценки достижения компетенций

### 5.3.1. Оценочные материалы промежуточной аттестации

## 5.3.1.1. Вопросы к экзамену

Не предусмотрены

# 5.3.1.2. Задачи к экзамену

Не предусмотрены

## 5.3.1.3. Вопросы к зачету с оценкой Не предусмотрены

#### 5.3.1.4. Вопросы к зачету

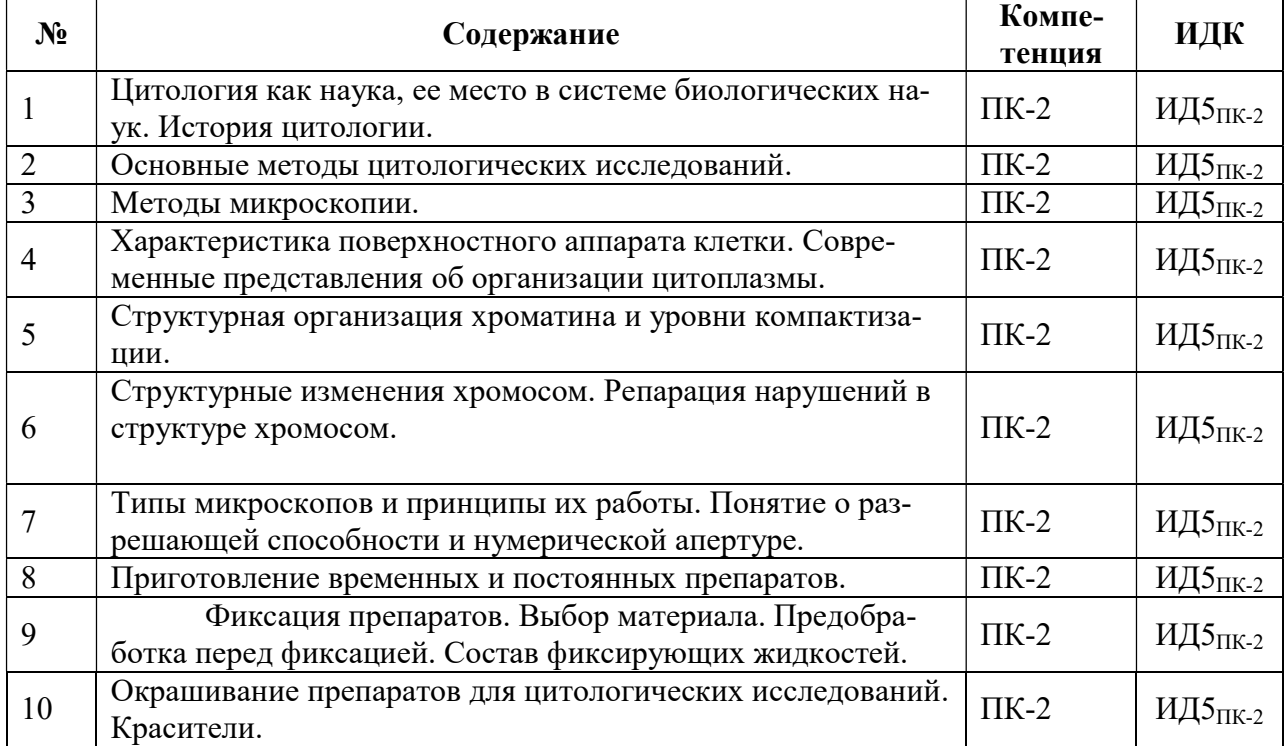

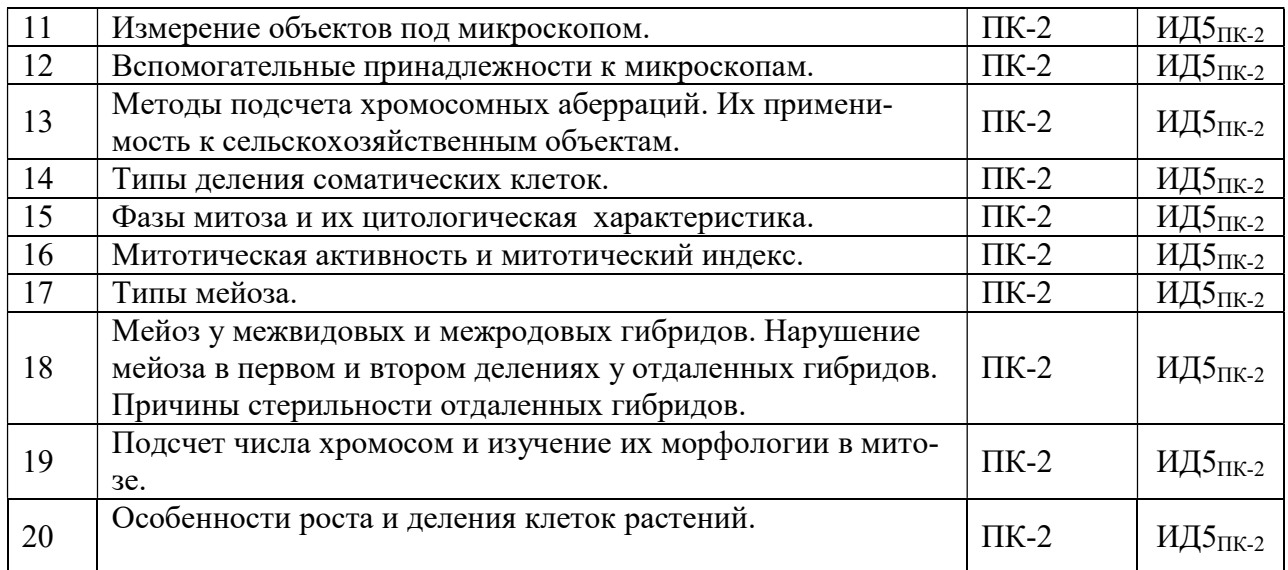

## 5.3.1.5. Перечень тем курсовых проектов (работ) Не предусмотрено

## 5.3.1.6. Вопросы к защите курсового проекта (работы) Не предусмотрено

## 5.3.2. Оценочные материалы текущего контроля

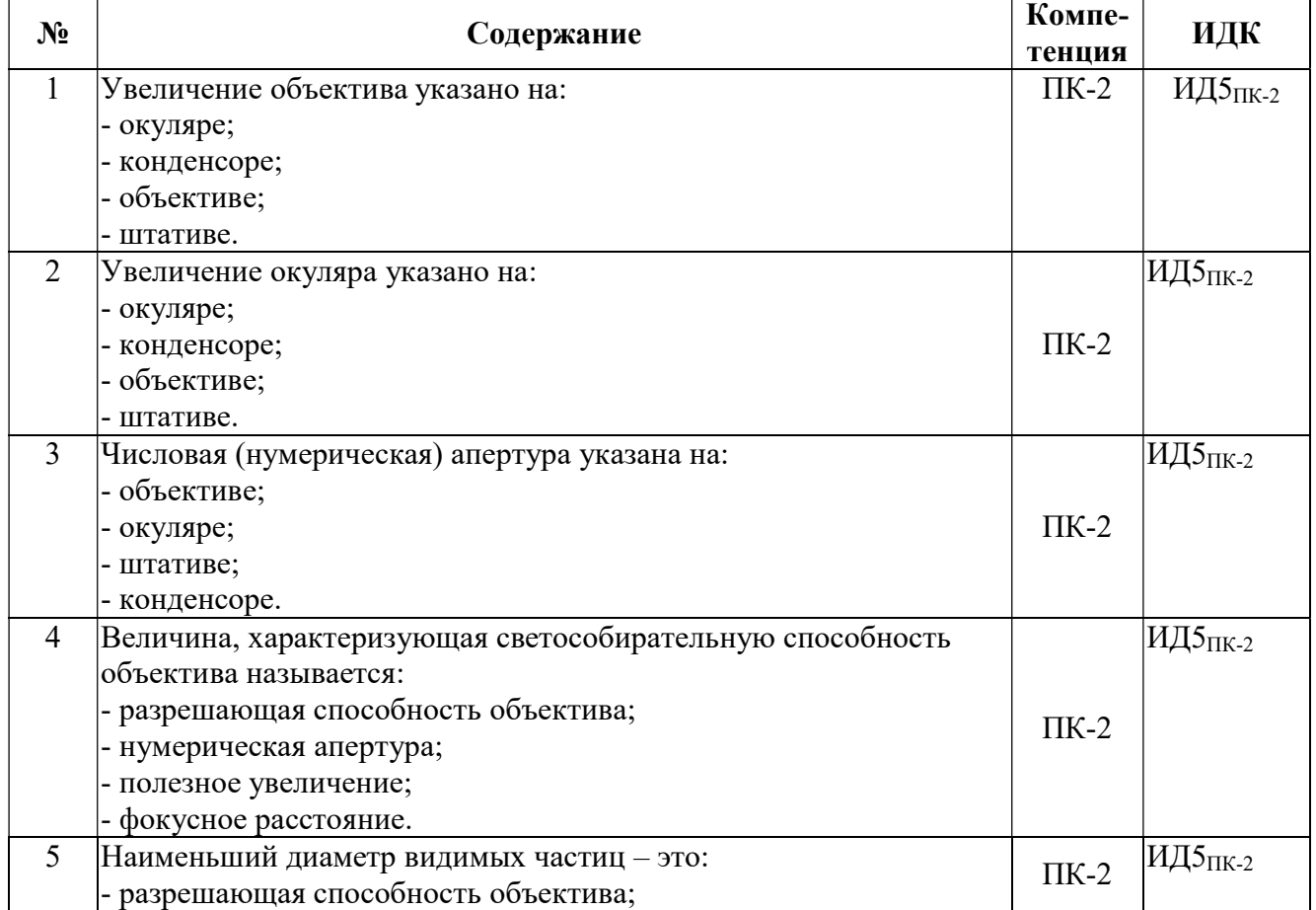

## 5.3.2.1. Вопросы тестов

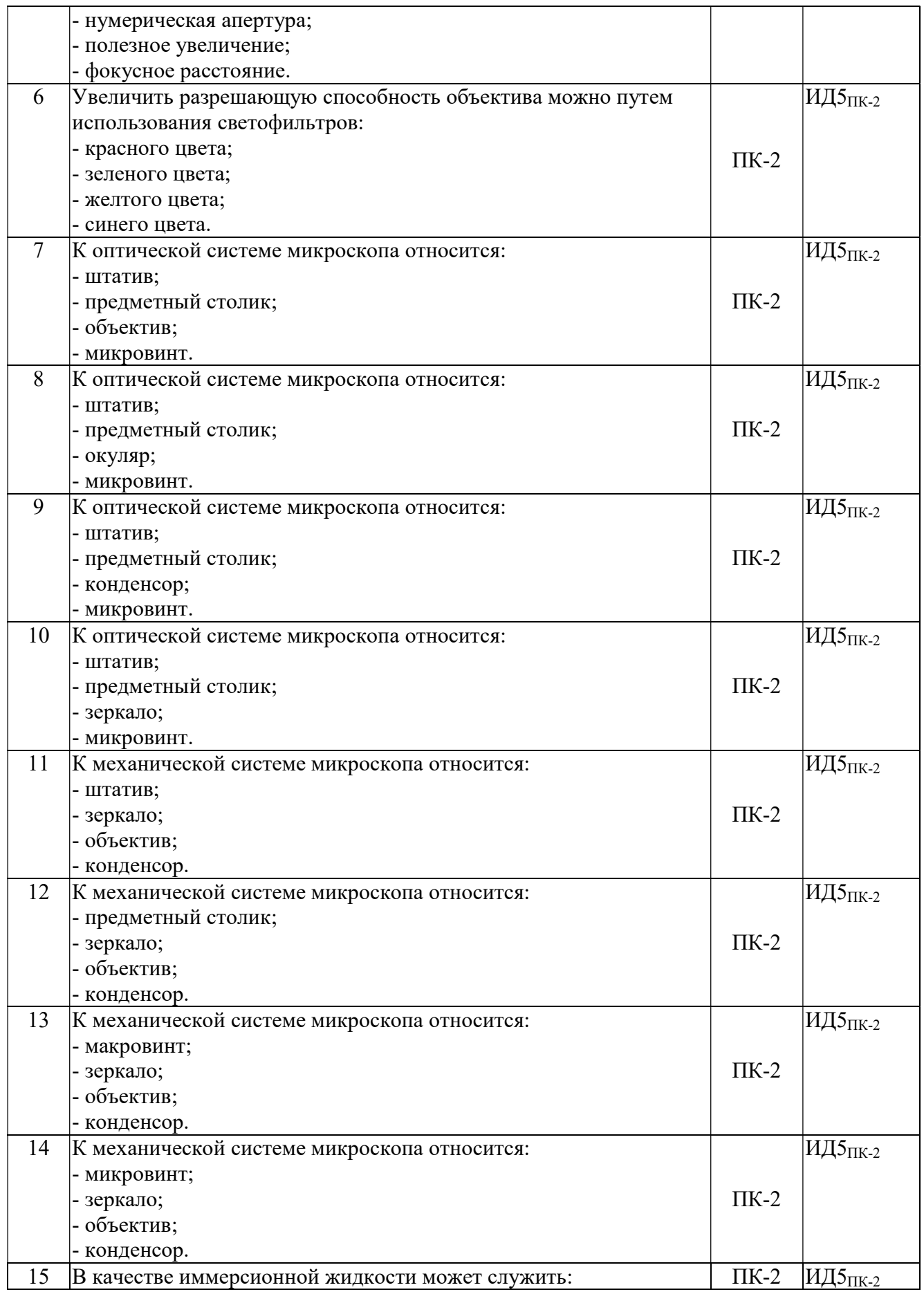

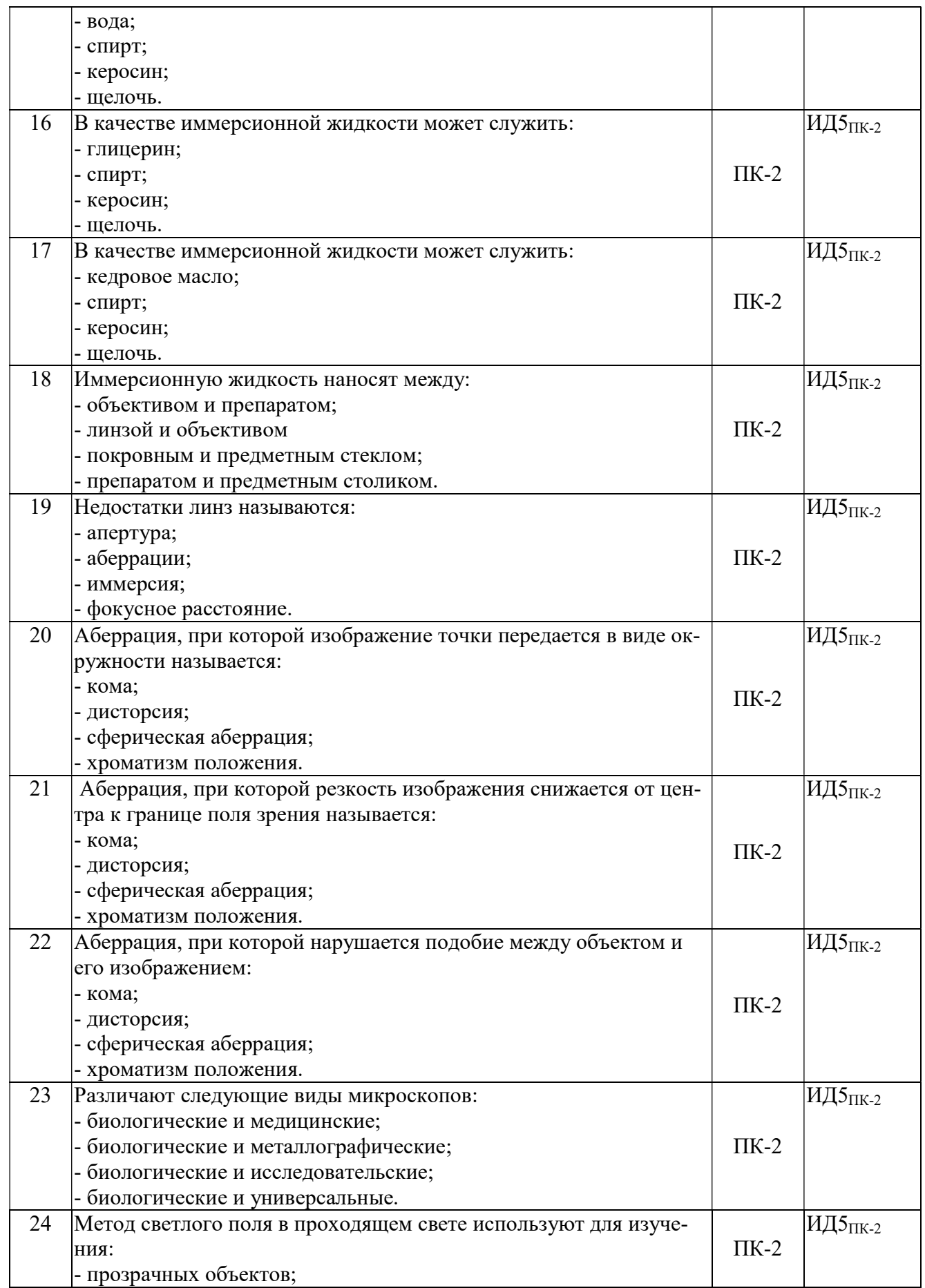

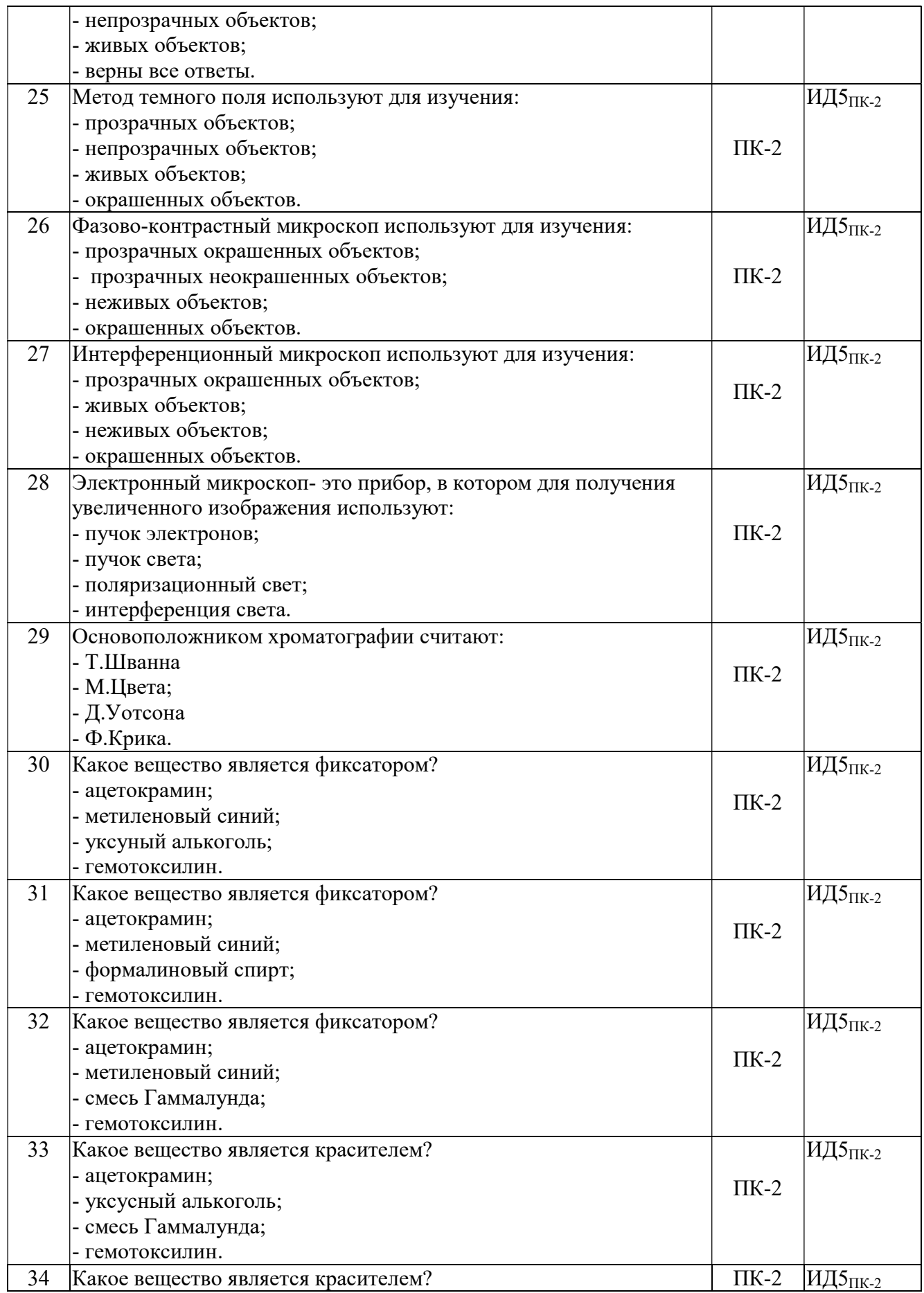

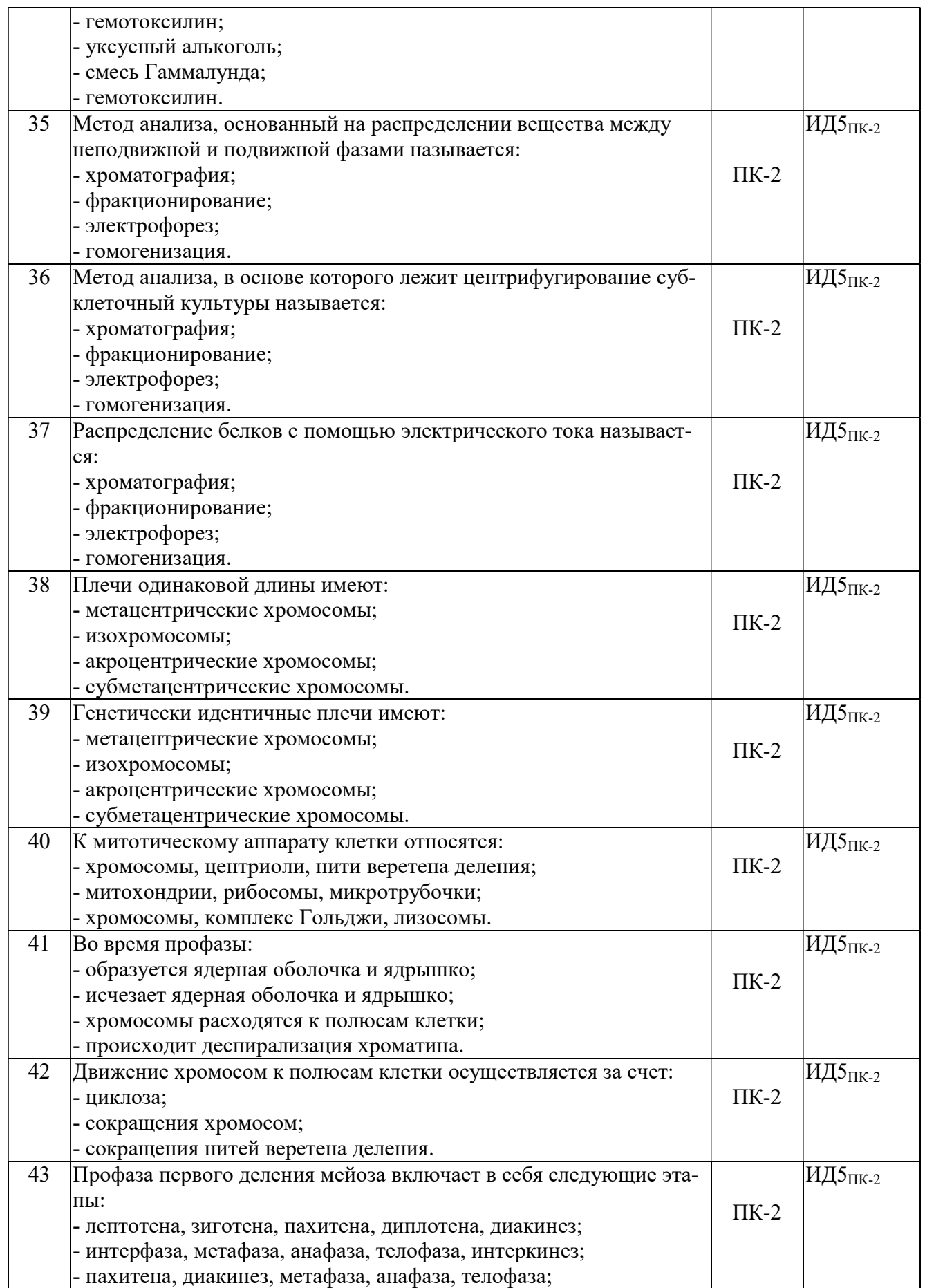

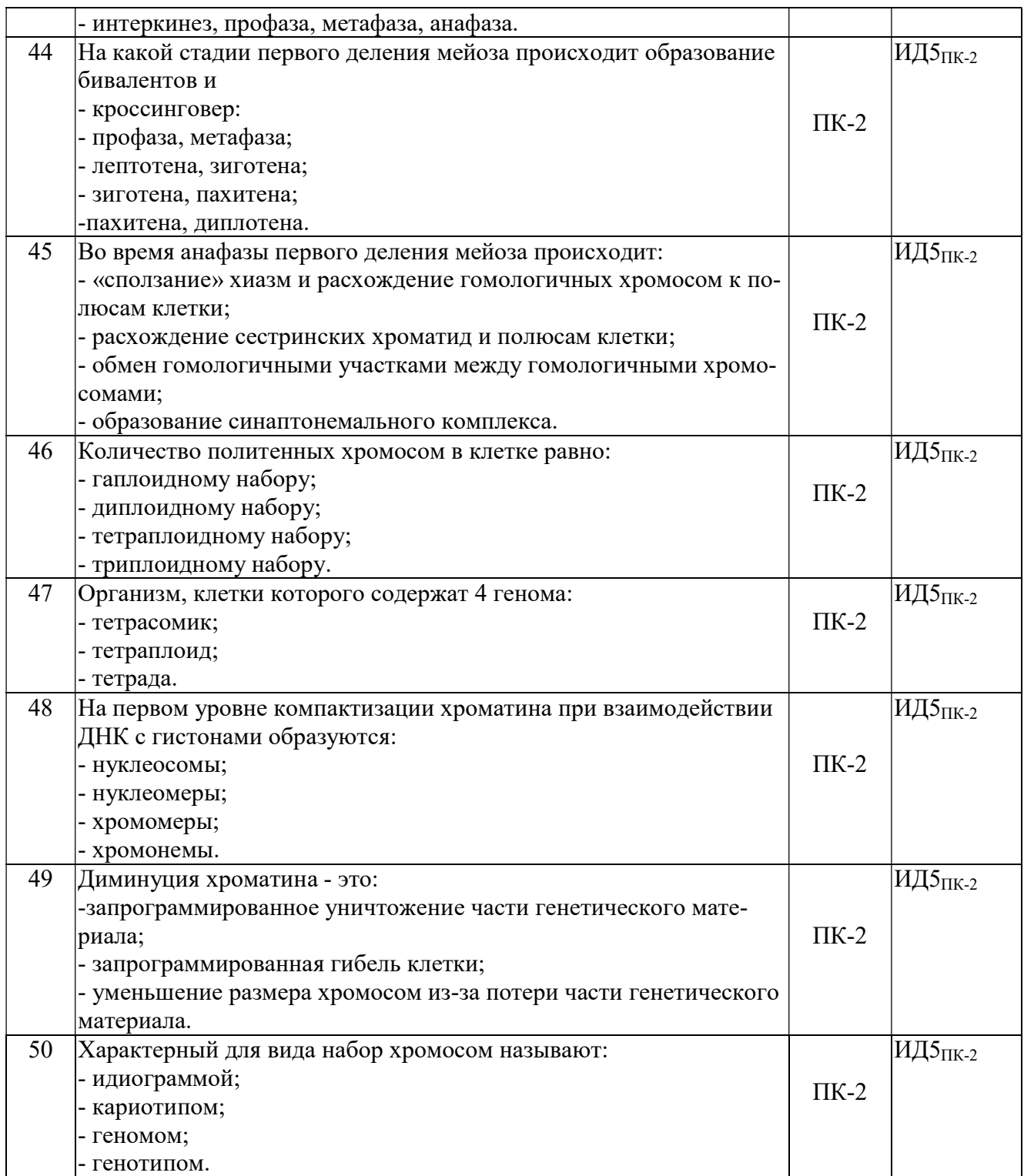

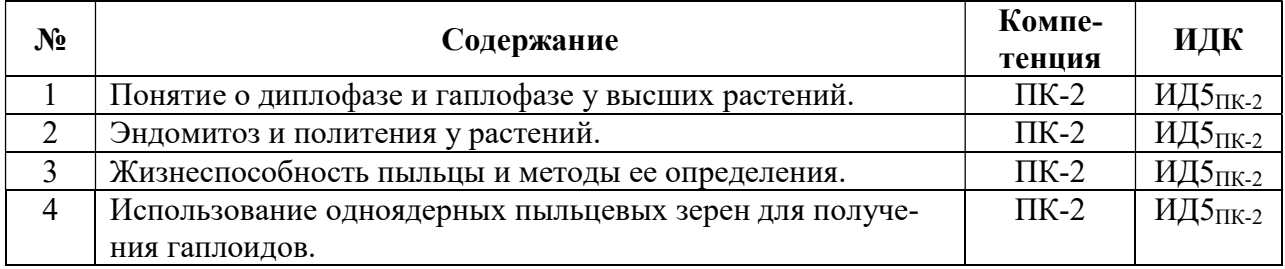

# 5.3.2.2. Вопросы для устного опроса

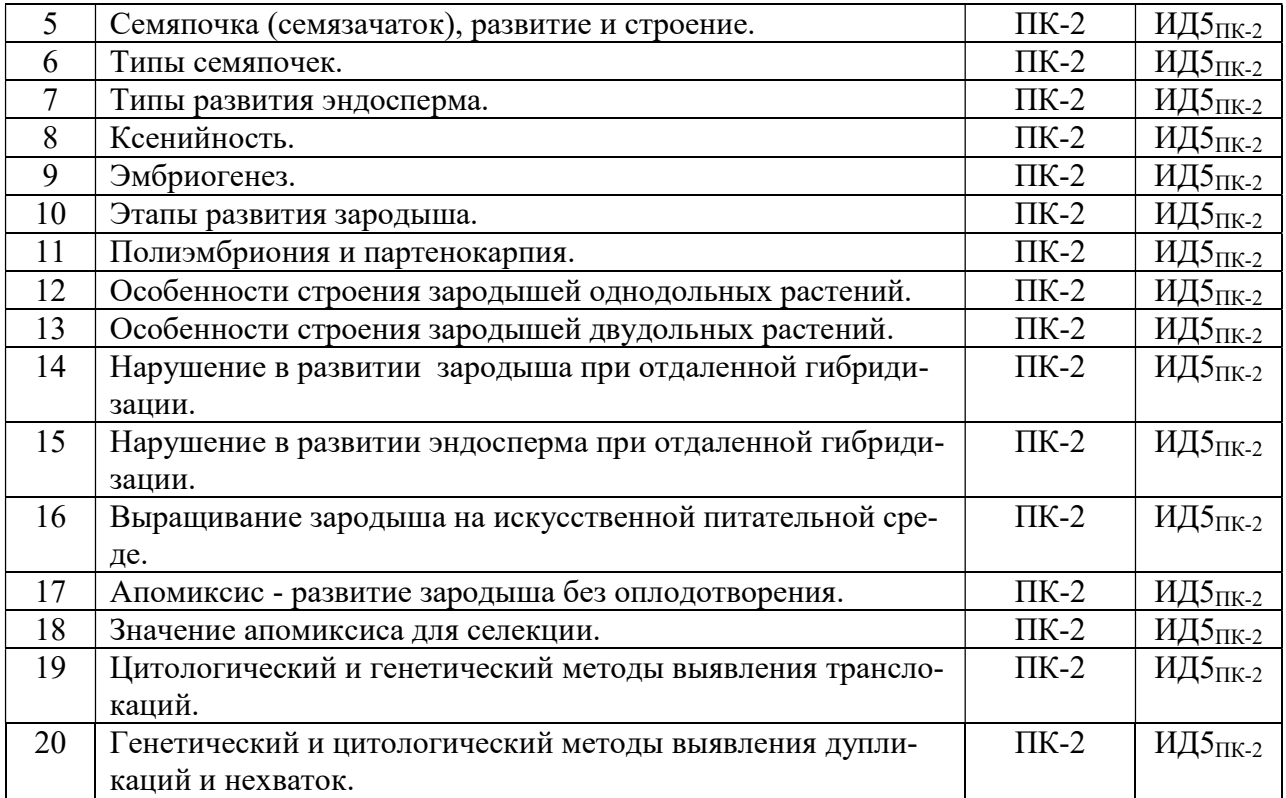

# 5.3.2.3. Задачи для проверки умений и навыков

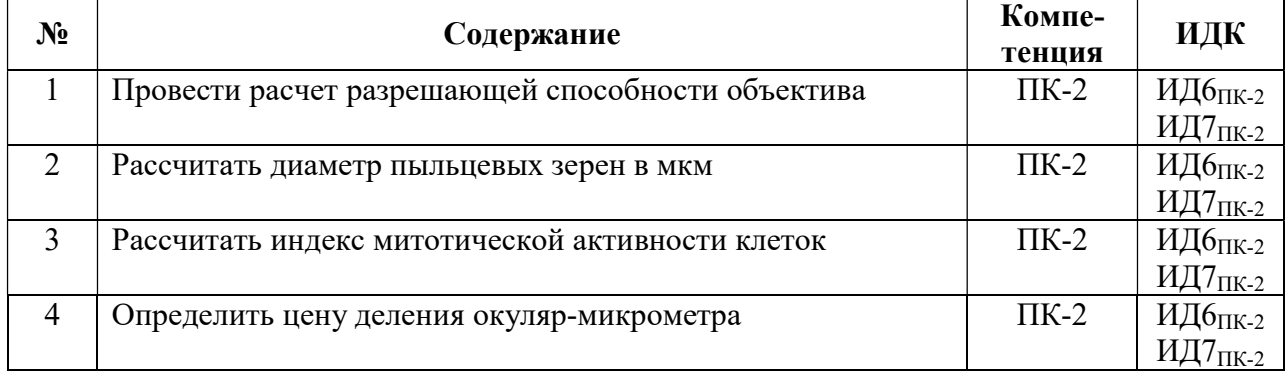

## 5.3.2.4. Перечень тем рефератов, контрольных, расчетно-графических работ Не предусмотрено

## 5.3.2.5. Вопросы для контрольной (расчетно-графической) работы Не предусмотрено

### 5.4. Система оценивания достижения компетенций

#### 5.4.1. Оценка достижения компетенций в ходе промежуточной аттестации

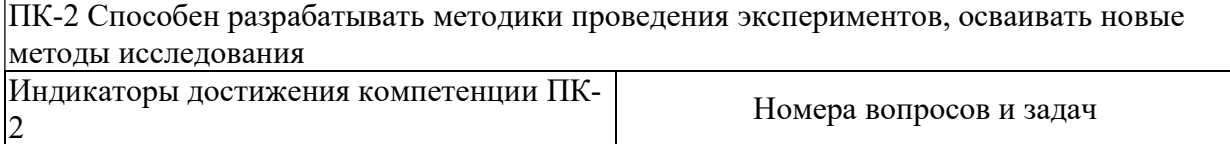

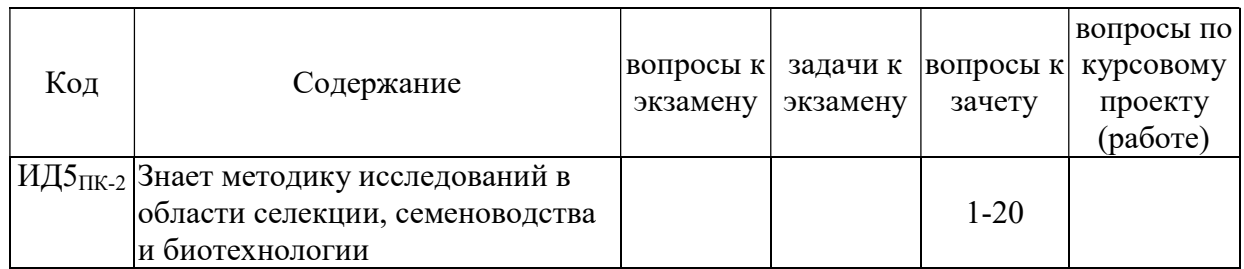

#### 5.4.2. Оценка достижения компетенций в ходе текущего контроля

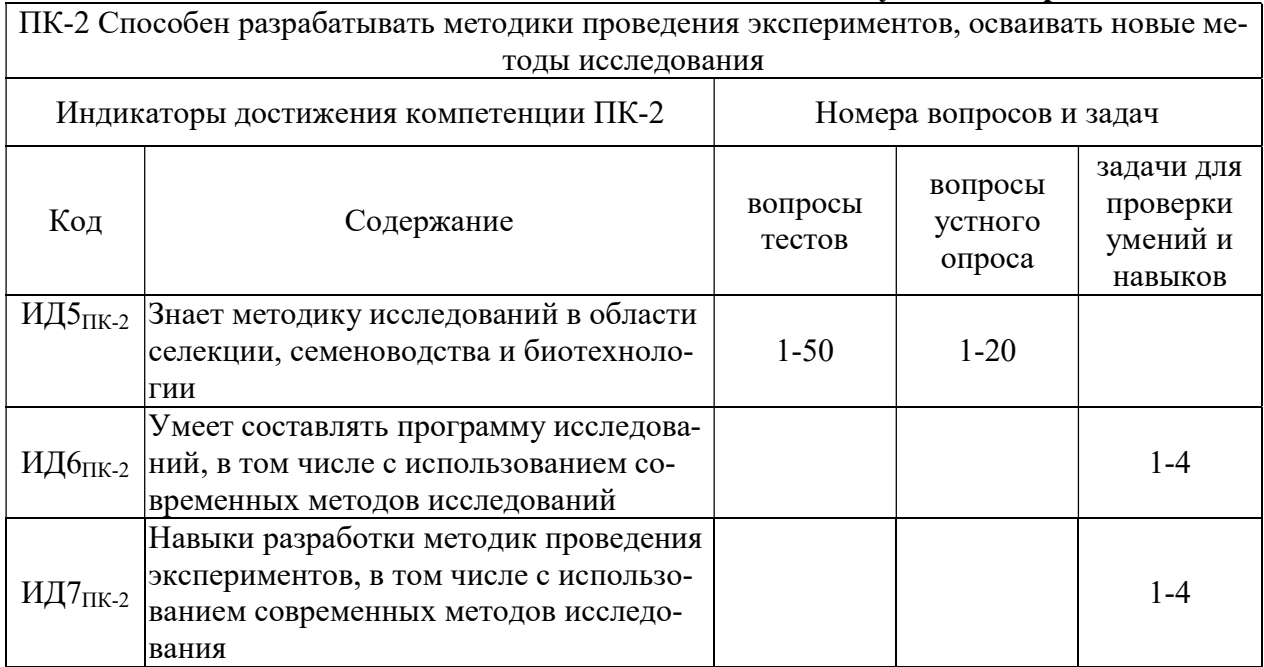

# 6. Учебно-методическое и информационное обеспечение дисциплины

6.1. Рекомендуемая литература

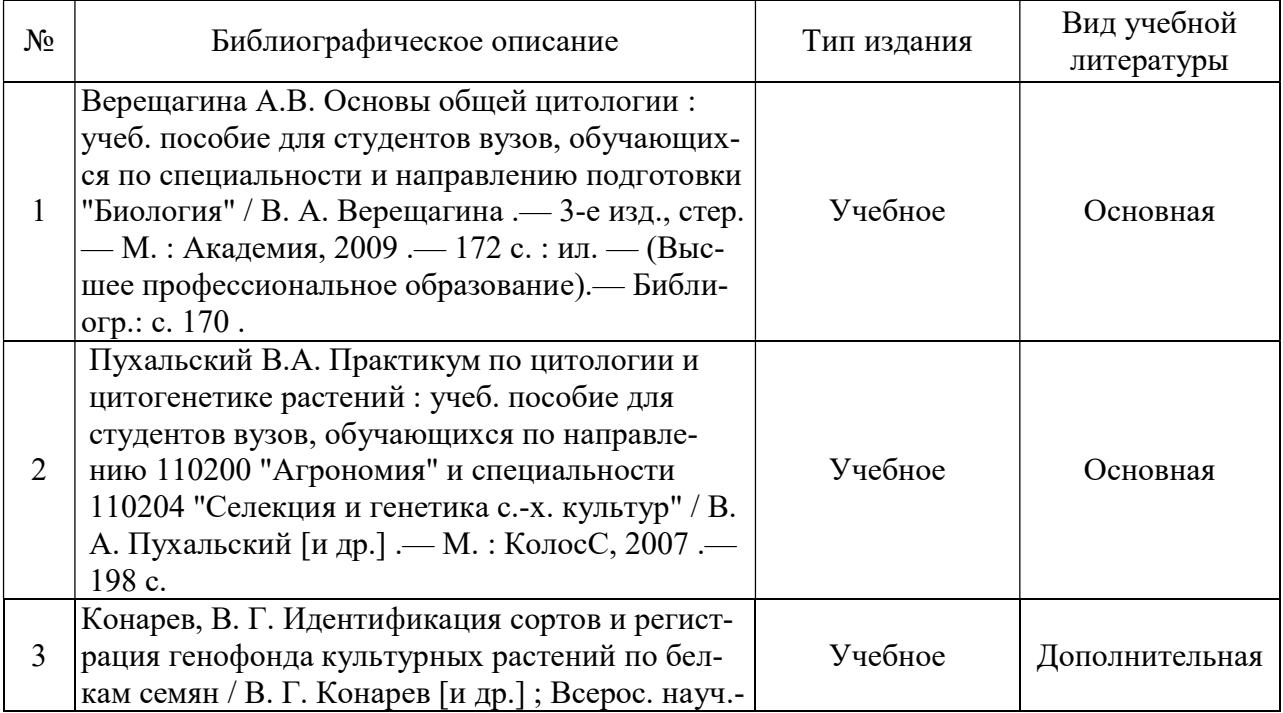

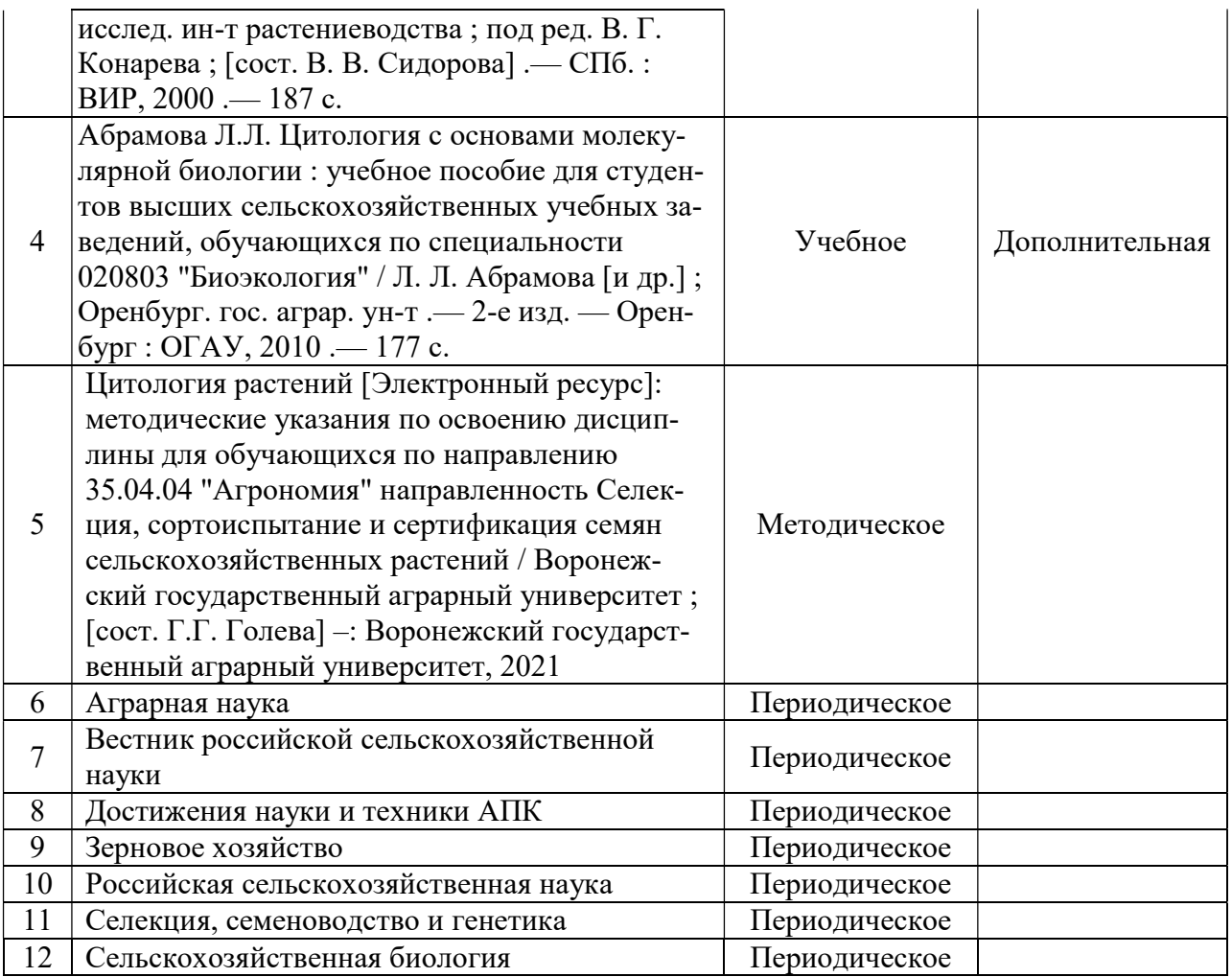

# 6.2. Ресурсы сети Интернет

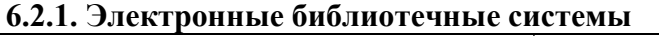

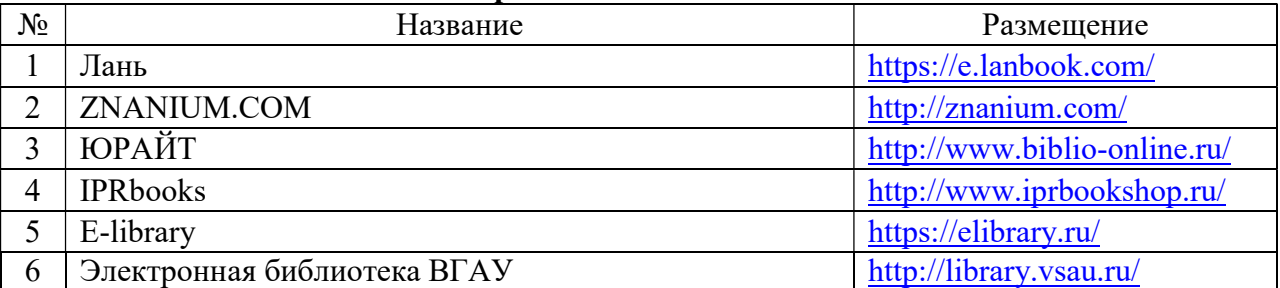

# 6.2.2. Профессиональные базы данных и информационные системы

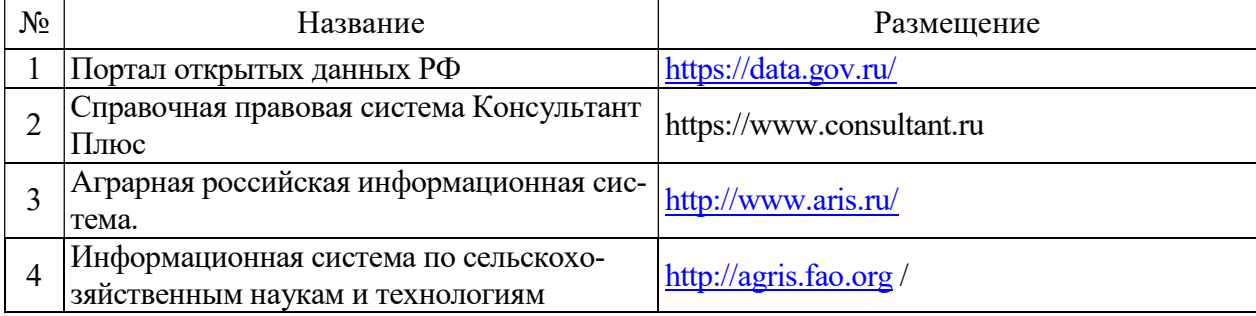

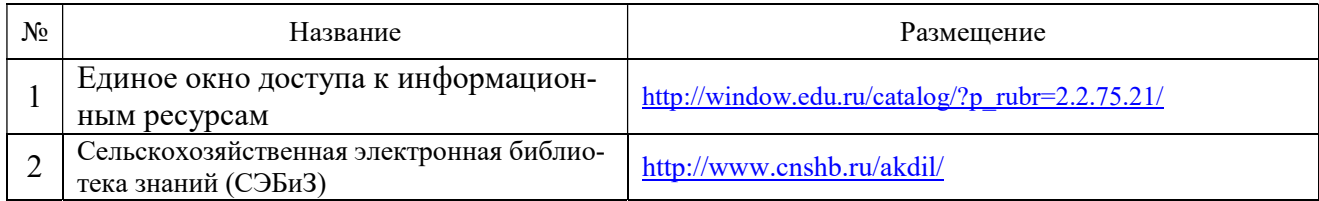

## 6.2.3. Сайты и информационные порталы

# 7. Материально-техническое и программное обеспечение дисциплины

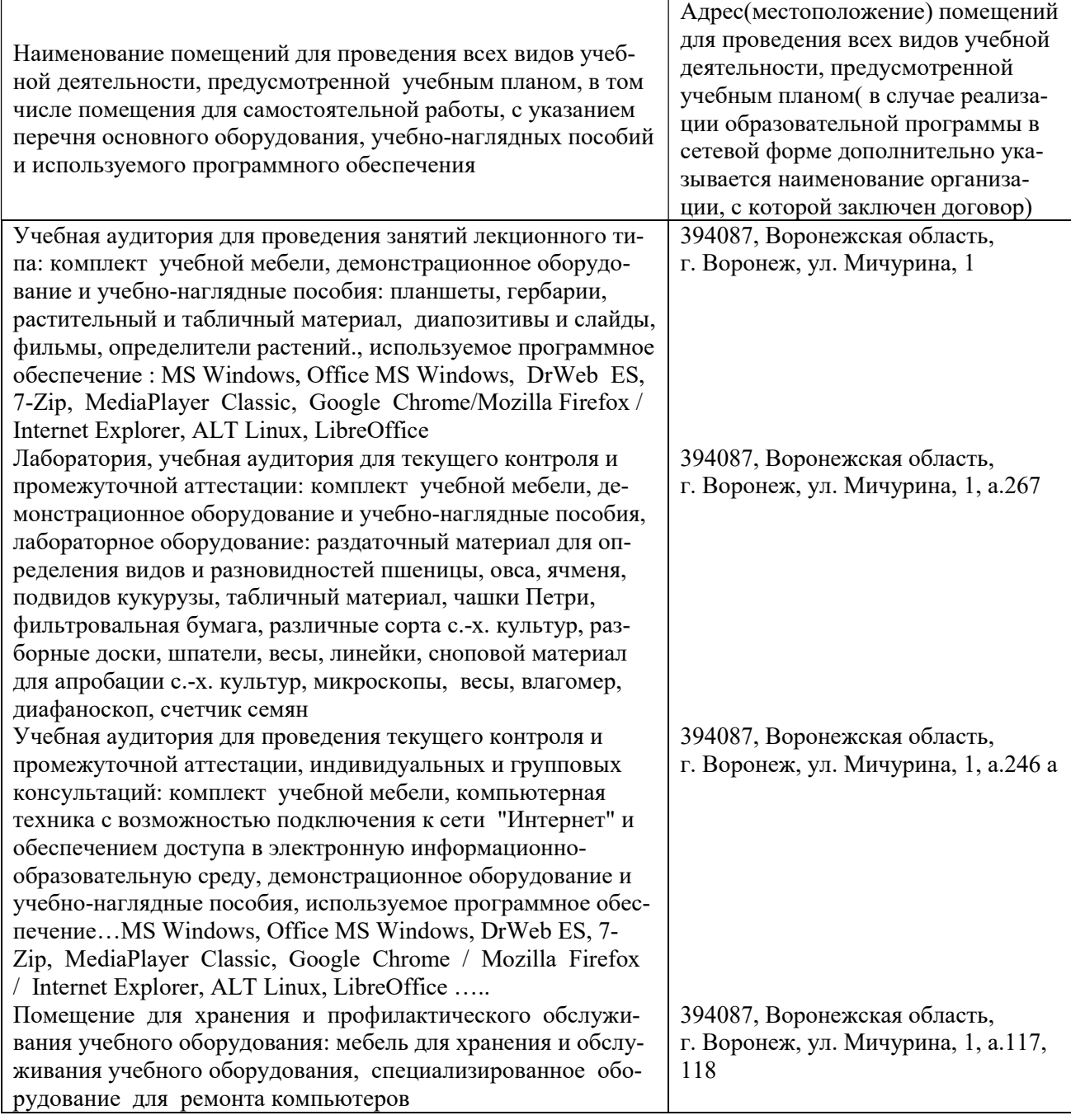

# 7.1. Помещения для ведения образовательного процесса и оборудование

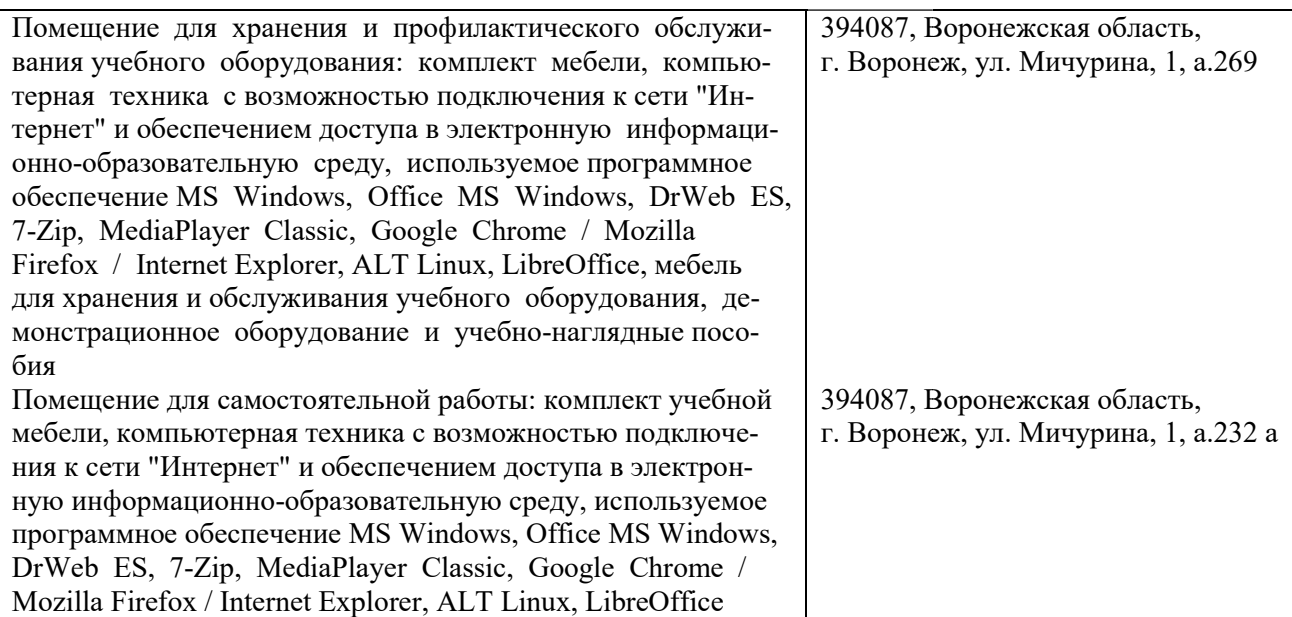

## 7.2. Программное обеспечение

### 7.2.1. Программное обеспечение общего назначения

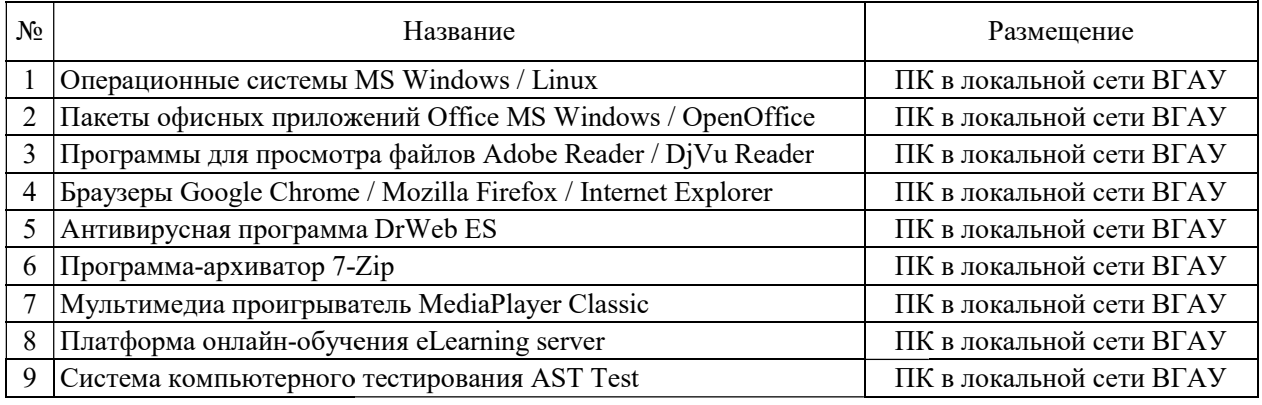

### 7.2.2. Специализированное программное обеспечение .2.2. Специализированное программное

Не предусмотрено

## 8. Междисциплинарные связи

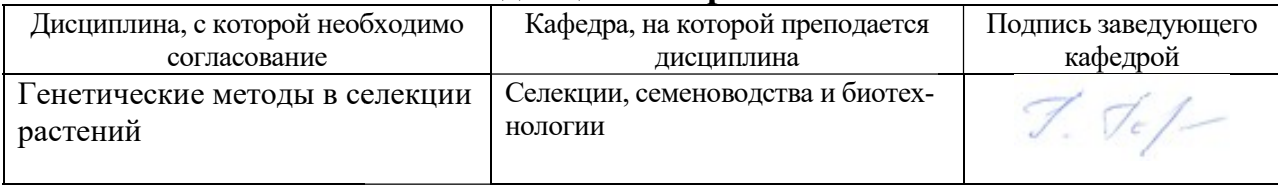

## Приложение 1

#### Лист периодических проверок рабочей программы периодических проверок рабочей и информация о внесенных изменениях

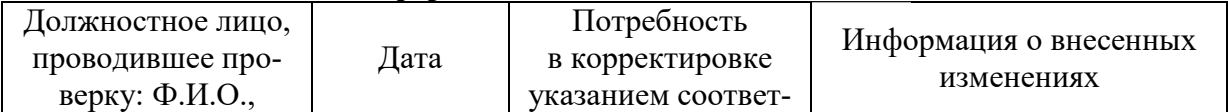

## Страница 22 из 22

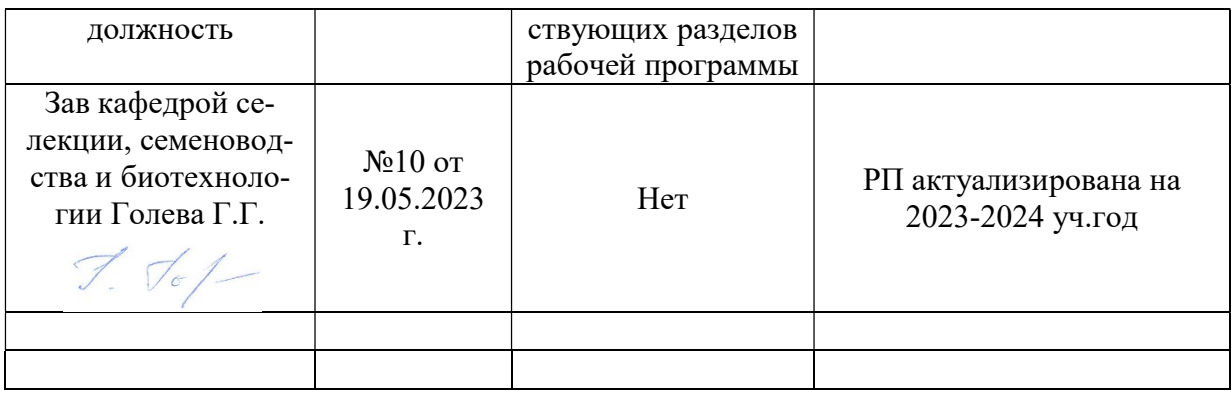